SAP ABAP table HRPD WORKTAB {Structure for Work Table Integration PA - PD}

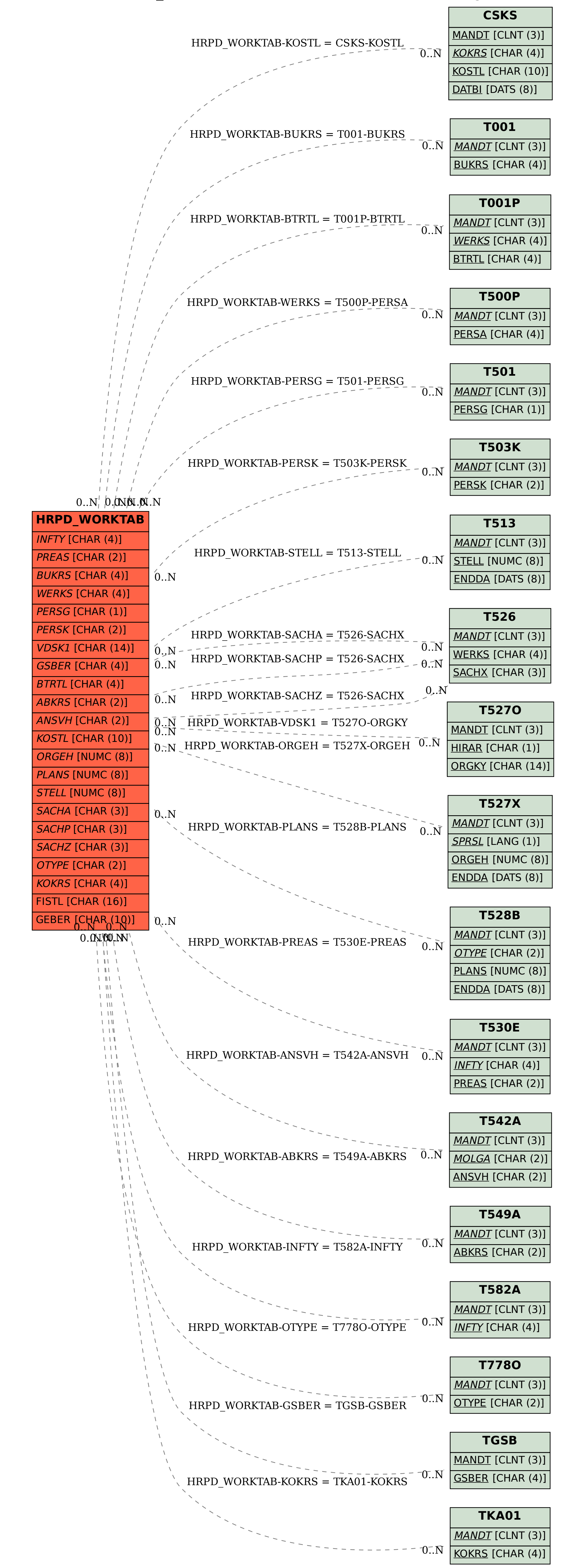